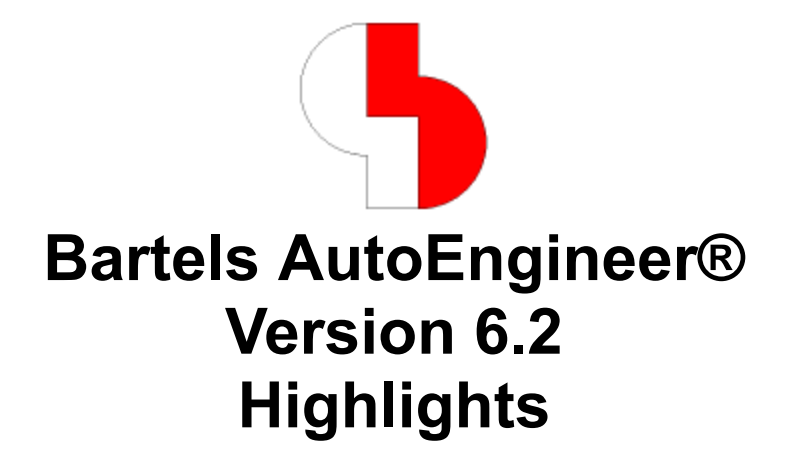

Diese Dokumentation enthält illustrierte Kurzhinweise zu signifikanten Leistungsmerkmalen der **Bartels AutoEngineer Version 6.2**.

#### **Bartels AutoEngineer Version 6.2 Highlights**

Herausgeber: Bartels System GmbH, Erding

Stand: November 2003

Die in der Dokumentation zum Bartels AutoEngineer enthaltenen Informationen werden ohne Rücksicht auf einen eventuellen Patentschutz veröffentlicht. Warennamen werden ohne Gewährleistung der freien Verwendbarkeit benutzt.

Bei der Zusammenstellung von Texten und Abbildungen wurde mit größter Sorgfalt vorgegangen. Trotzdem können Fehler nicht vollständig ausgeschlossen werden. Herausgeber und Autoren können für fehlerhafte Angaben und deren Folgen weder eine juristische Verantwortung noch irgendeine Haftung übernehmen. Die Bartels System GmbH behält sich vor, die Dokumentation des Bartels AutoEngineer und die Spezifikation der darin beschriebenen Produkte jederzeit zu ändern, ohne diese Änderungen in irgend einer Form oder irgend welchen Personen bekannt geben zu müssen. Für Verbesserungsvorschläge und Hinweise auf Fehler ist der Herausgeber dankbar.

Alle Rechte vorbehalten, auch die der fotomechanischen Wiedergabe und der Speicherung in elektronischen Medien. Die gewerbliche Nutzung der in diesen Dokumentationen gezeigten Modelle und Arbeiten ist nicht zulässig.

Bartels AutoEngineer®, Bartels Router® und Bartels Autorouter® sind eingetragene Warenzeichen der Bartels System GmbH. Bartels User Language™ und Bartels Neural Router™ sind Warenzeichen der Bartels System GmbH. Alle anderen verwendeten Produktbezeichnungen und Markennamen der jeweiligen Firmen unterliegen im allgemeinen ebenfalls warenzeichen-, marken- oder patentrechtlichem Schutz.

> Copyright © 1986-2003 by Oliver Bartels F+E All Rights Reserved Printed in Germany

### **Inhalt**

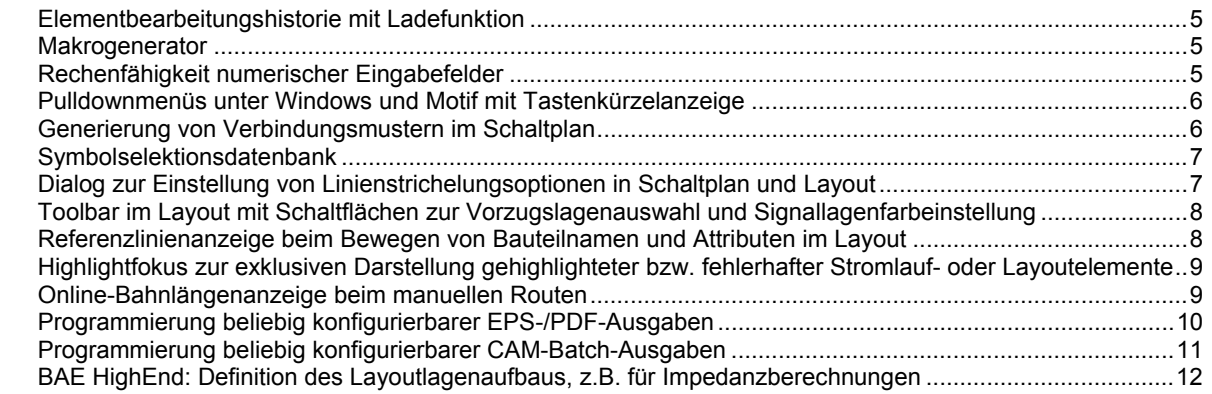

## **Elementbearbeitungshistorie mit Ladefunktion**

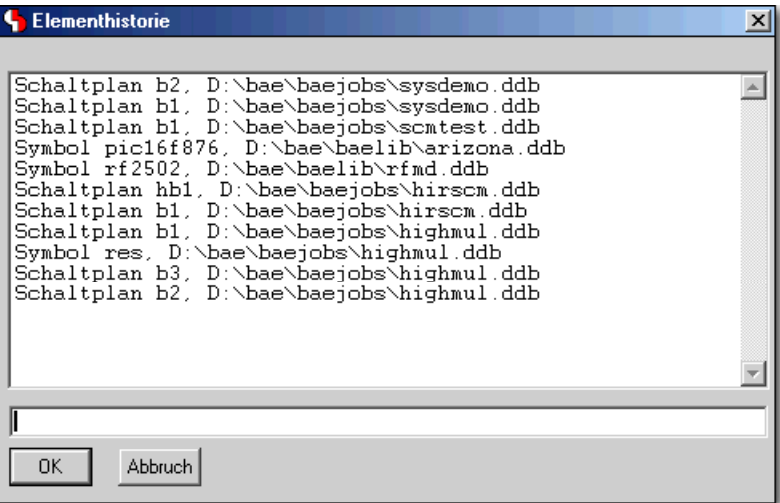

## **Makrogenerator**

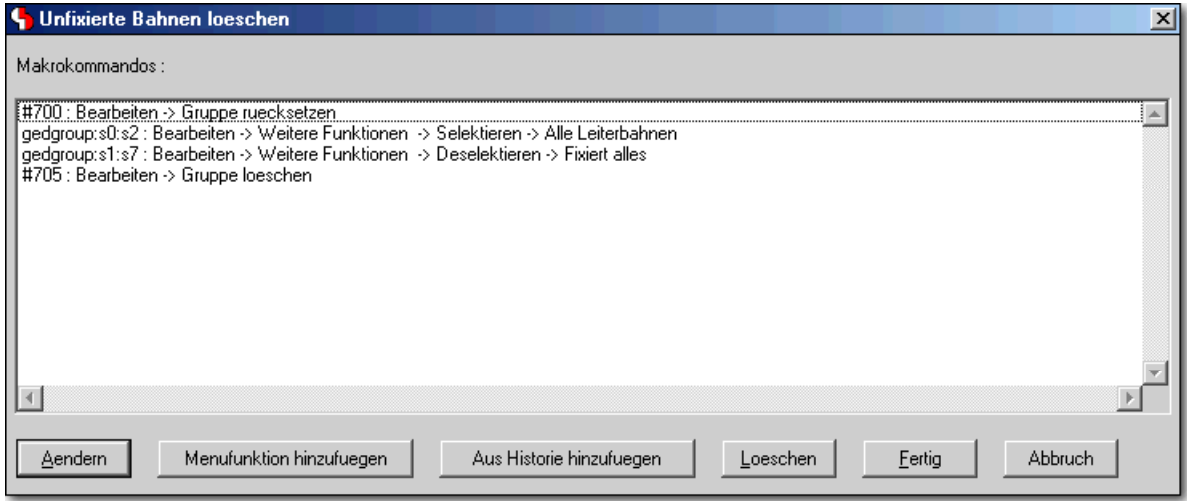

## **Rechenfähigkeit numerischer Eingabefelder**

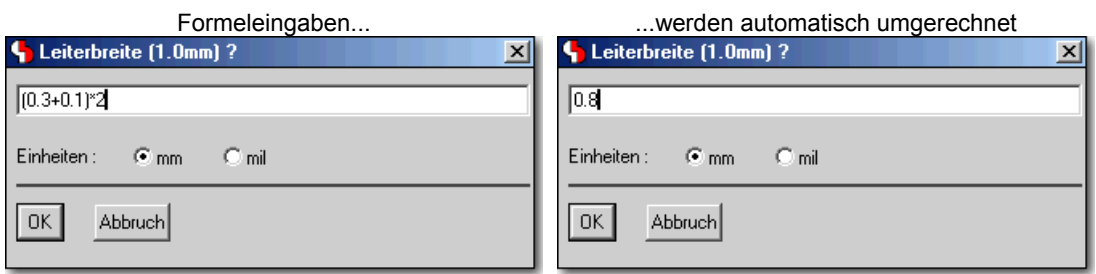

### **Pulldownmenüs unter Windows und Motif mit Tastenkürzelanzeige**

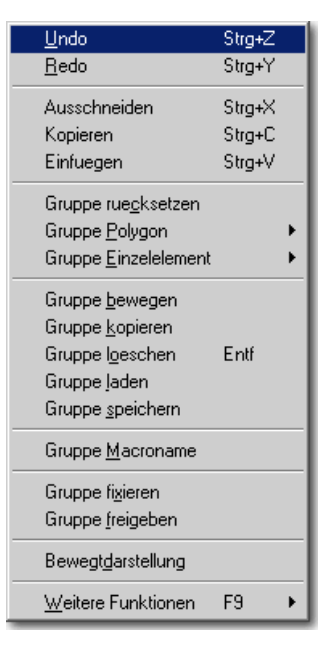

#### **Generierung von Verbindungsmustern im Schaltplan**

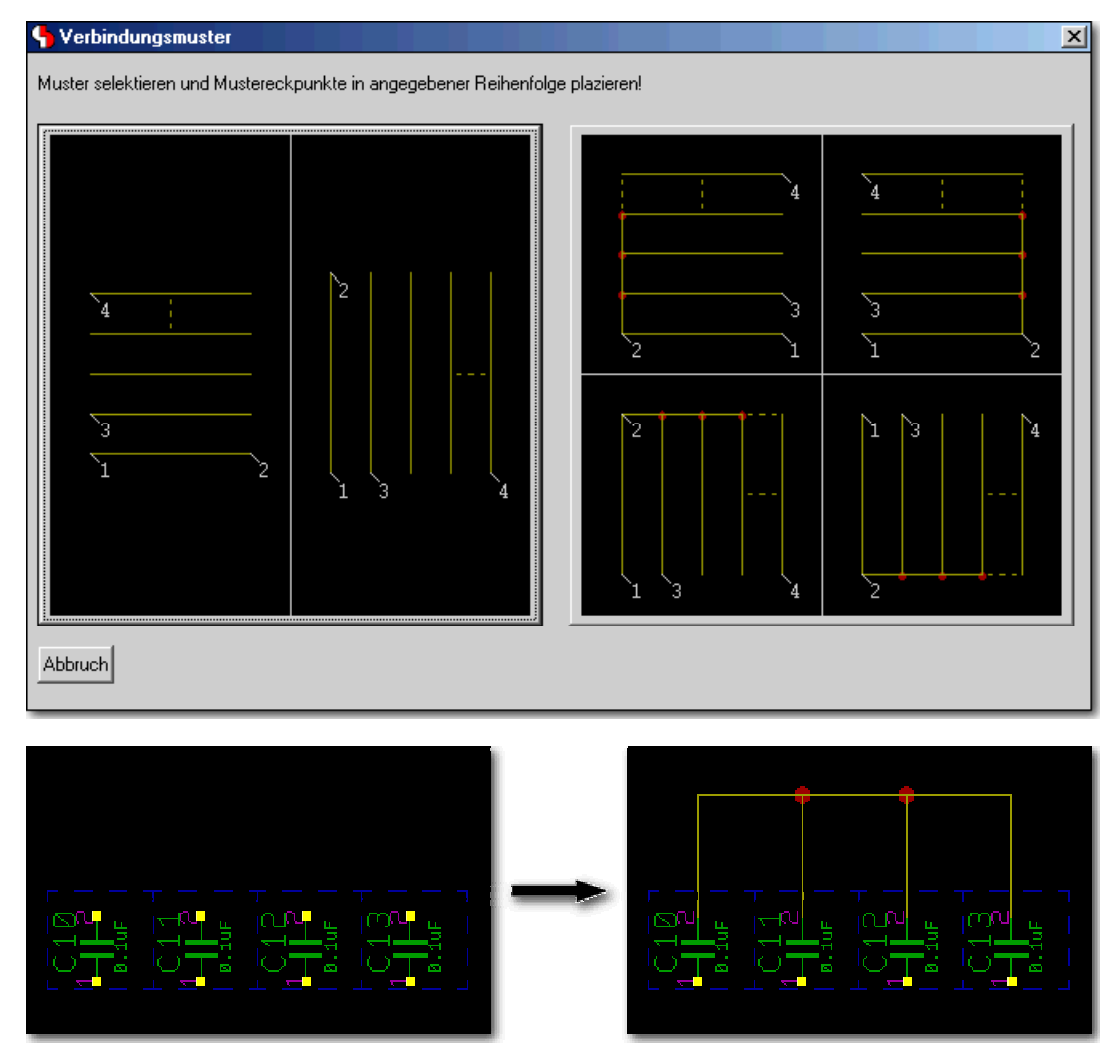

## **Symbolselektionsdatenbank**

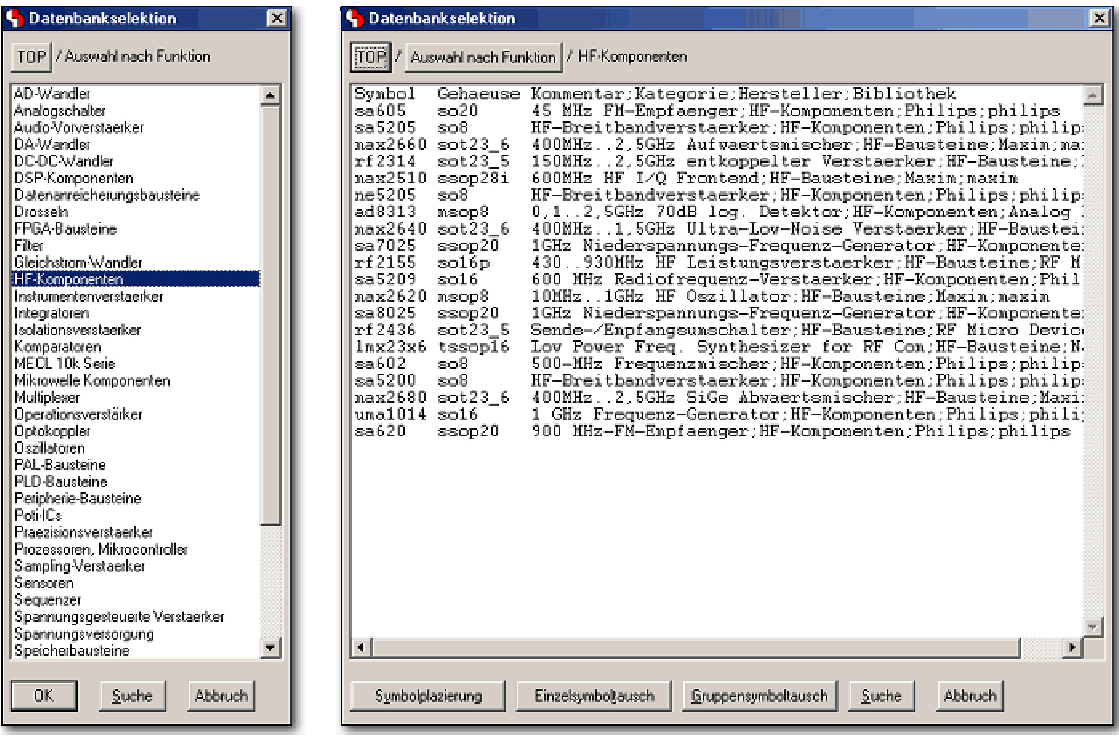

#### **Dialog zur Einstellung von Linienstrichelungsoptionen in Schaltplan und Layout**

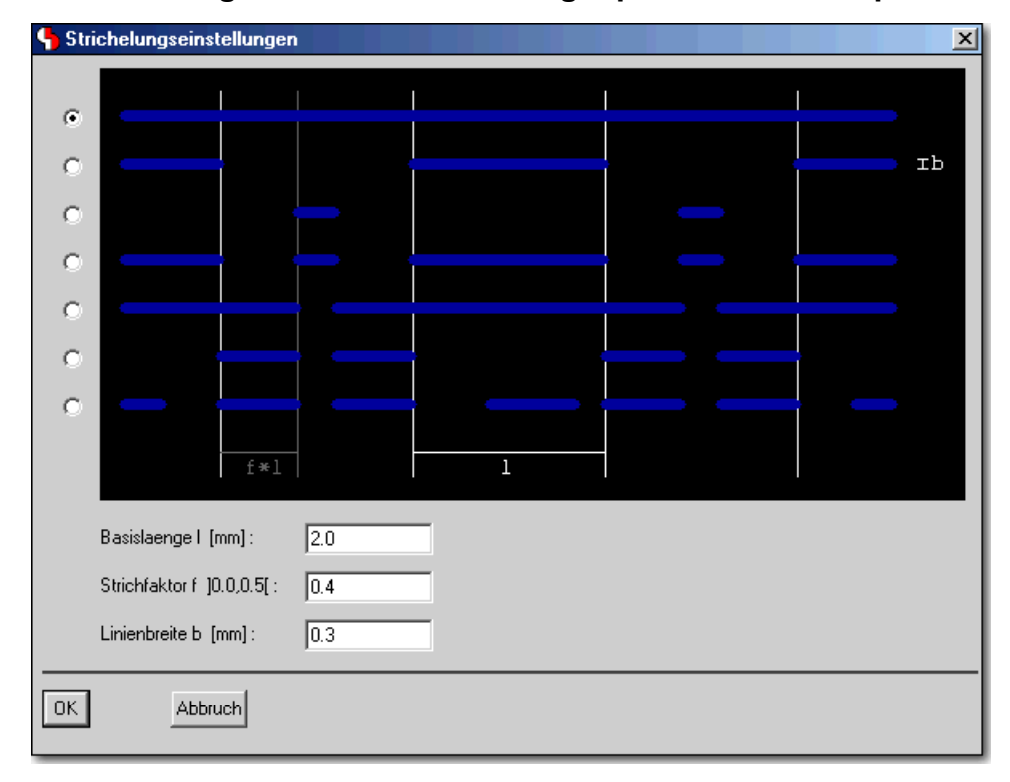

#### **Toolbar im Layout mit Schaltflächen zur Vorzugslagenauswahl und Signallagenfarbeinstellung**

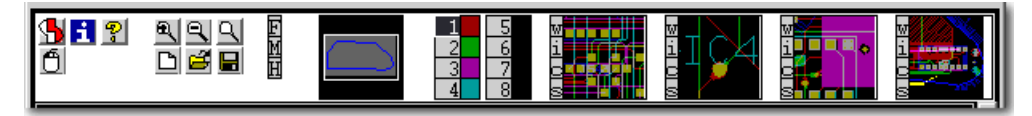

#### **Referenzlinienanzeige beim Bewegen von Bauteilnamen und Attributen im Layout**

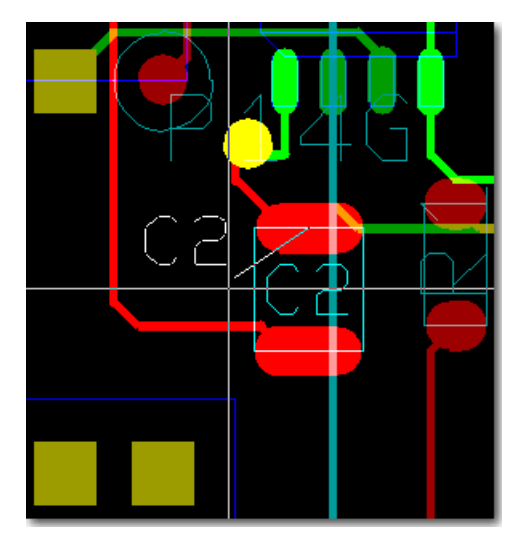

#### **Highlightfokus zur exklusiven Darstellung gehighlighteter bzw. fehlerhafter Stromlauf- oder Layoutelemente**

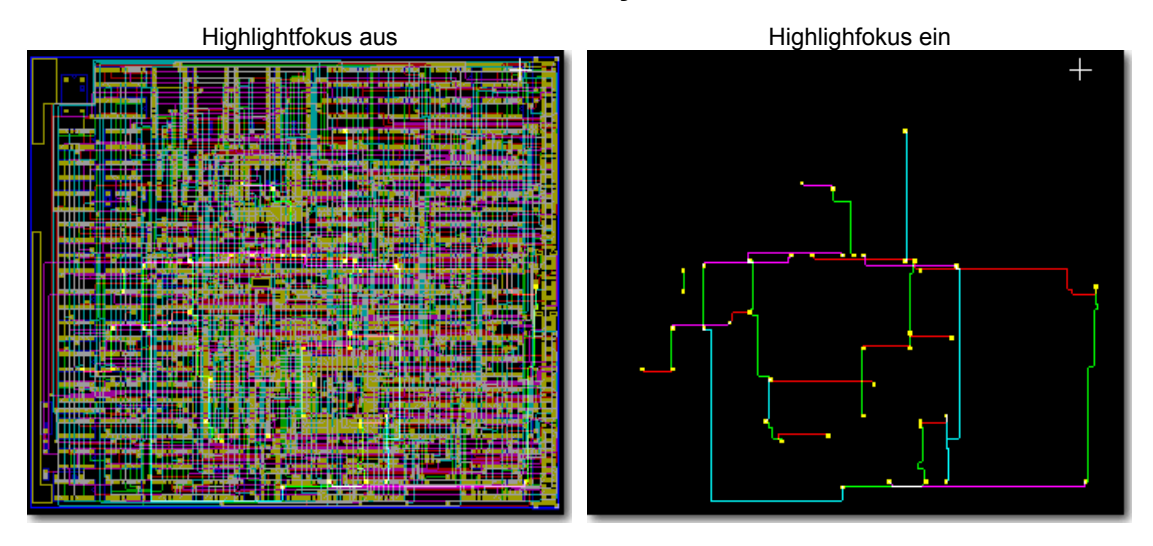

**Online-Bahnlängenanzeige beim manuellen Routen** 

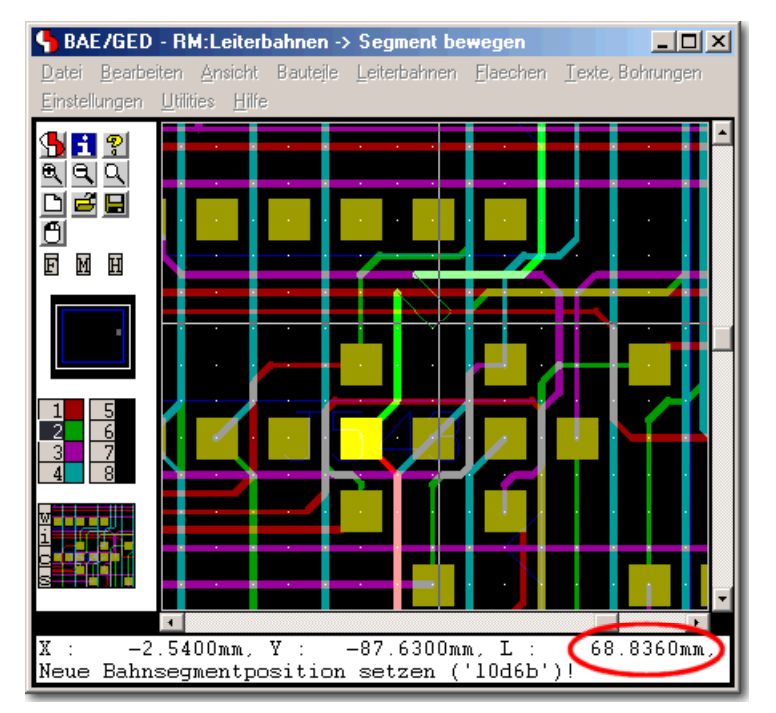

# **Programmierung beliebig konfigurierbarer EPS-/PDF-Ausgaben**

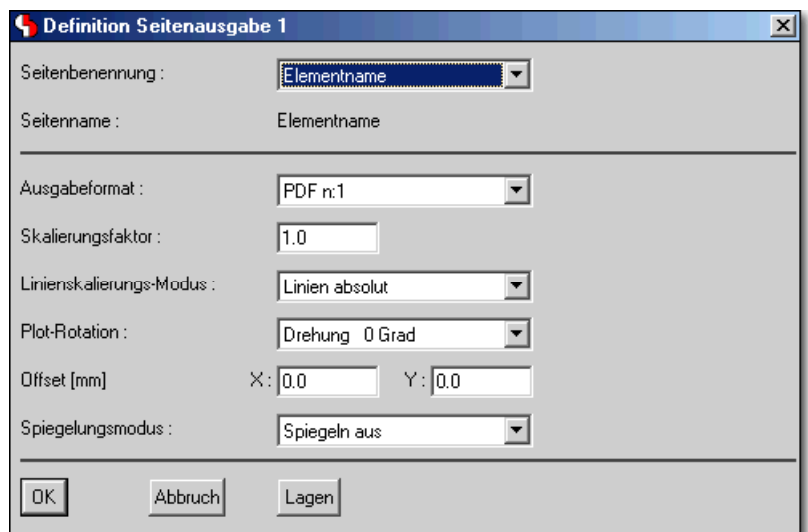

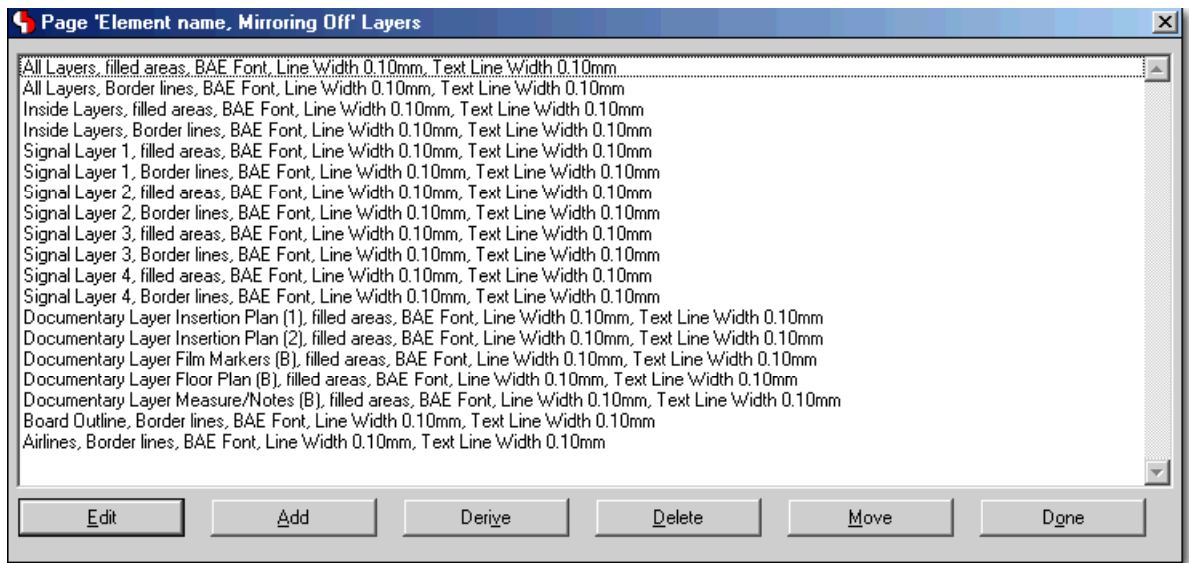

# **Programmierung beliebig konfigurierbarer CAM-Batch-Ausgaben**

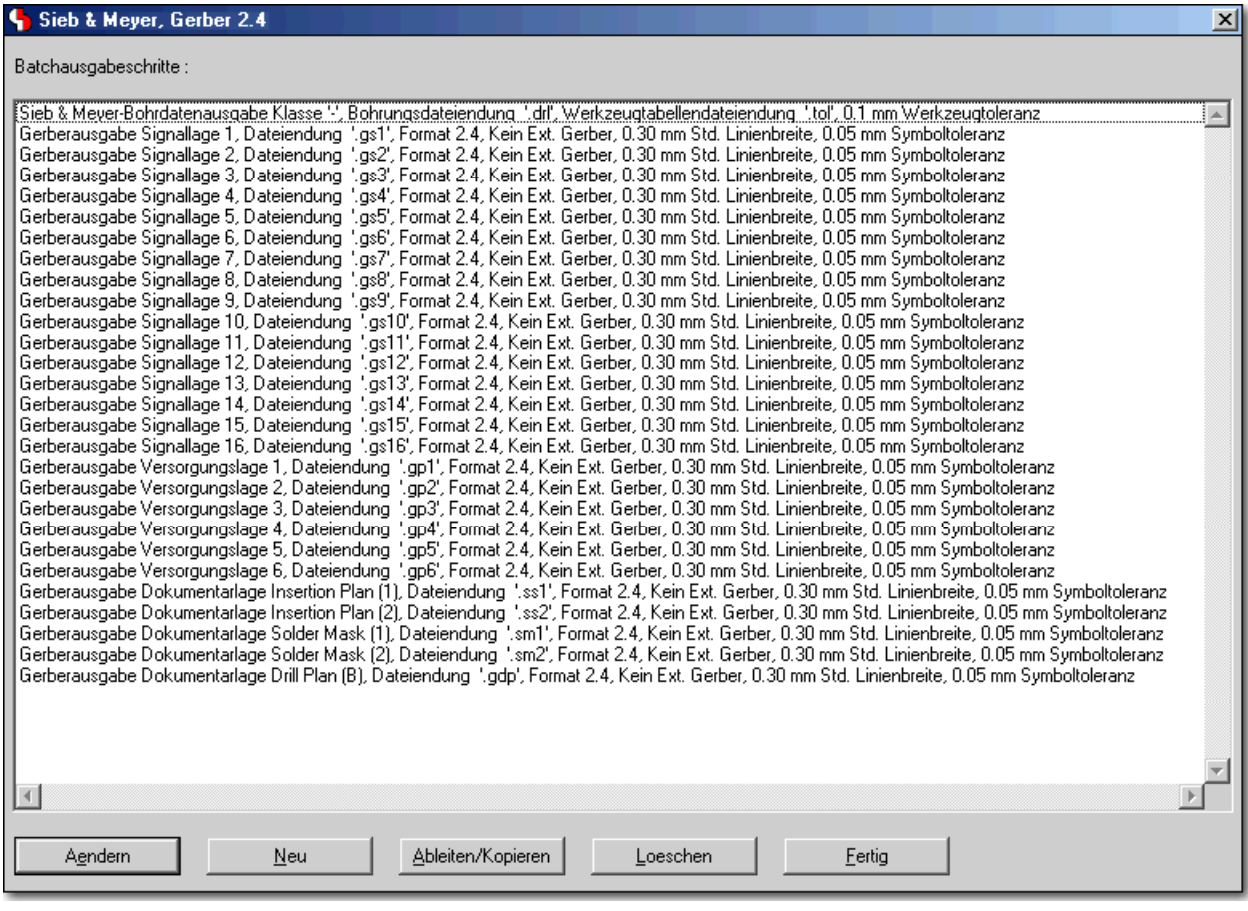

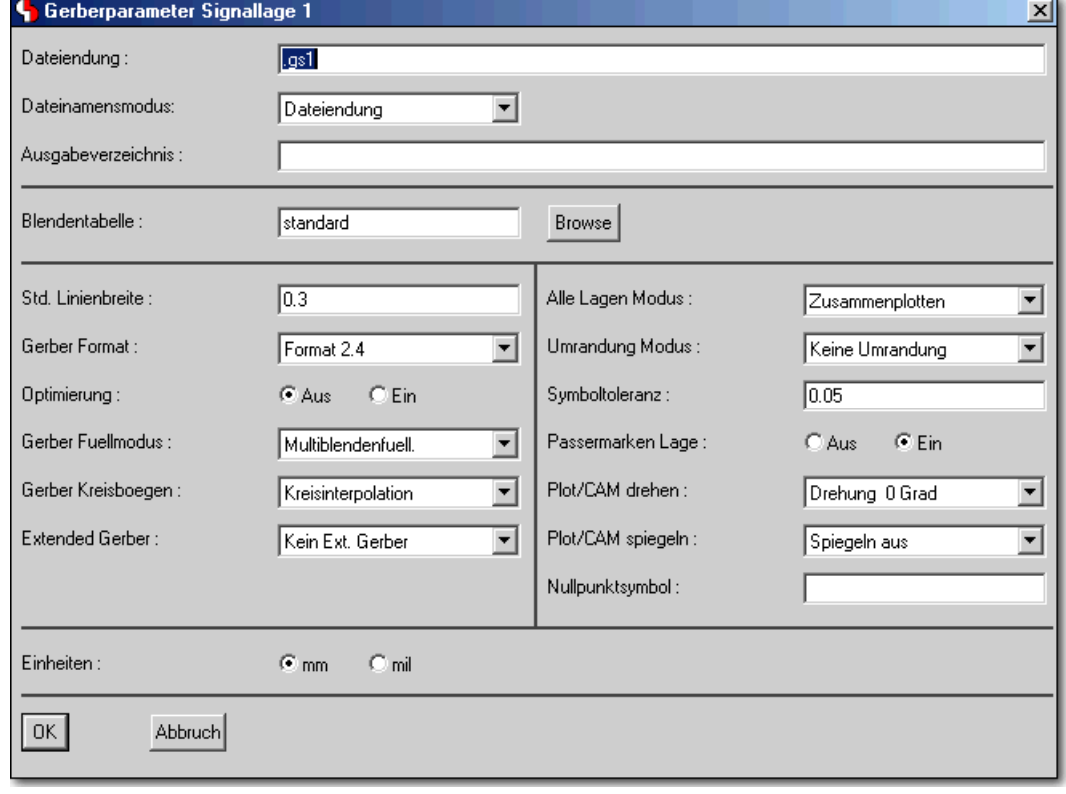

## **BAE HighEnd: Definition des Layoutlagenaufbaus, z.B. für Impedanzberechnungen**

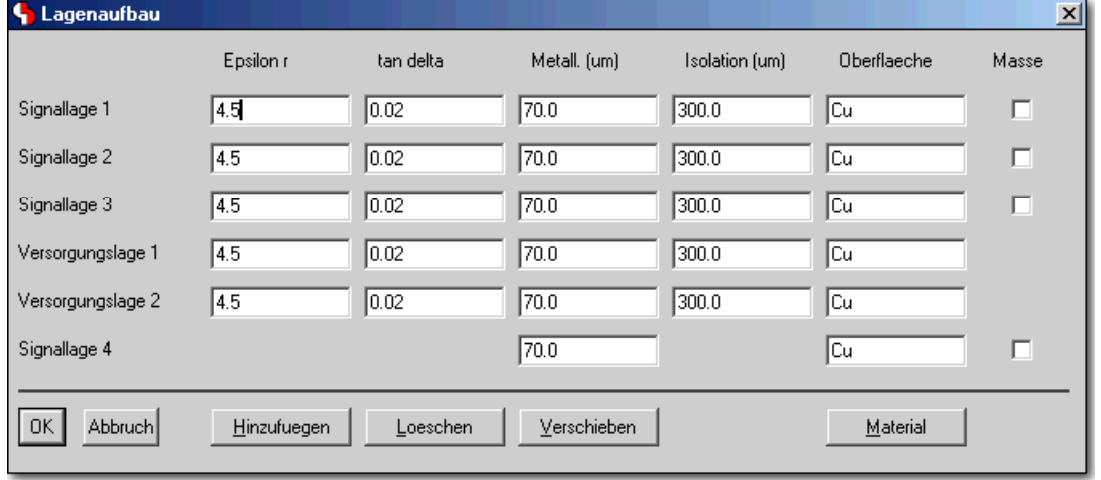

Eine vollständige Beschreibung aller neuen Features der **BAE Version 6.2** finden Sie in den Bartels AutoEngineer® Version 6.2 Freigabemitteilungen.